### *Primerjave*

**Za spreminjanje zastavic lahko uporabimo ukaze za primerjanje (spadajo med ALE ukaze):**

**cmp** (Compare): postavi zastavice glede na rezultat Rn - Op2 cmp R1, #10 @ R1-10

**cmn** (Compare negated): postavi zastavice glede na rezultat Rn + Op2 cmn R1, #10 @ R1+10

Ukaza vplivata samo na zastavice, vrednosti registrov **ne spreminjata**. Ker se uporabljata zgolj za spreminjanje zastavic, jima ne dodajamo pripone S.

### *Primerjave nepredznačenih števil*

**Zgled: primerjanje dveh nepredznačenih števil:**

**- opazujemo zastavici C in Z**

**mov r1,#11 cmp r1,#10 @ C=1, Z=0**

**mov r1,#10 cmp r1,#10 @ C=1, Z=1**

**mov r1,#9 cmp r1,#10 @ C=0, Z=0**

Torej:

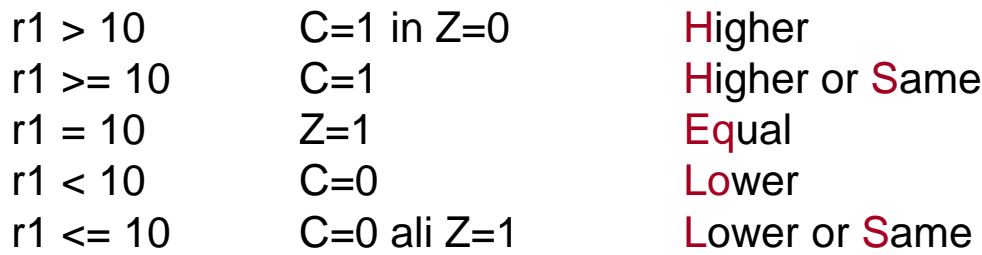

*RAB – Računalniška arhitektura 6*

Ker gre pri primerjanju za odštevanje/seštevanje, ki je za predznačena števila enako kot za nepredznačena, tudi za primerjanje predznačenih števil uporabimo iste ukaze, opazovati pa moramo druge zastavice!

**- Opazovati je potrebno zastavice V, Z in N**

**Zgled:**

```
mov r1,#0
cmp r1,#-1 @ C=0, Z=0, V=0, N=0
```
Zastavice ne ustrezajo pogoju > za nepredznačena števila (C=1 in Z=0)!

Pogoj **> za predznačena** števila je drugačen od pogoja **> za nepredznačena** števila. Pravilen pogoj je: Z = 0 in N = V

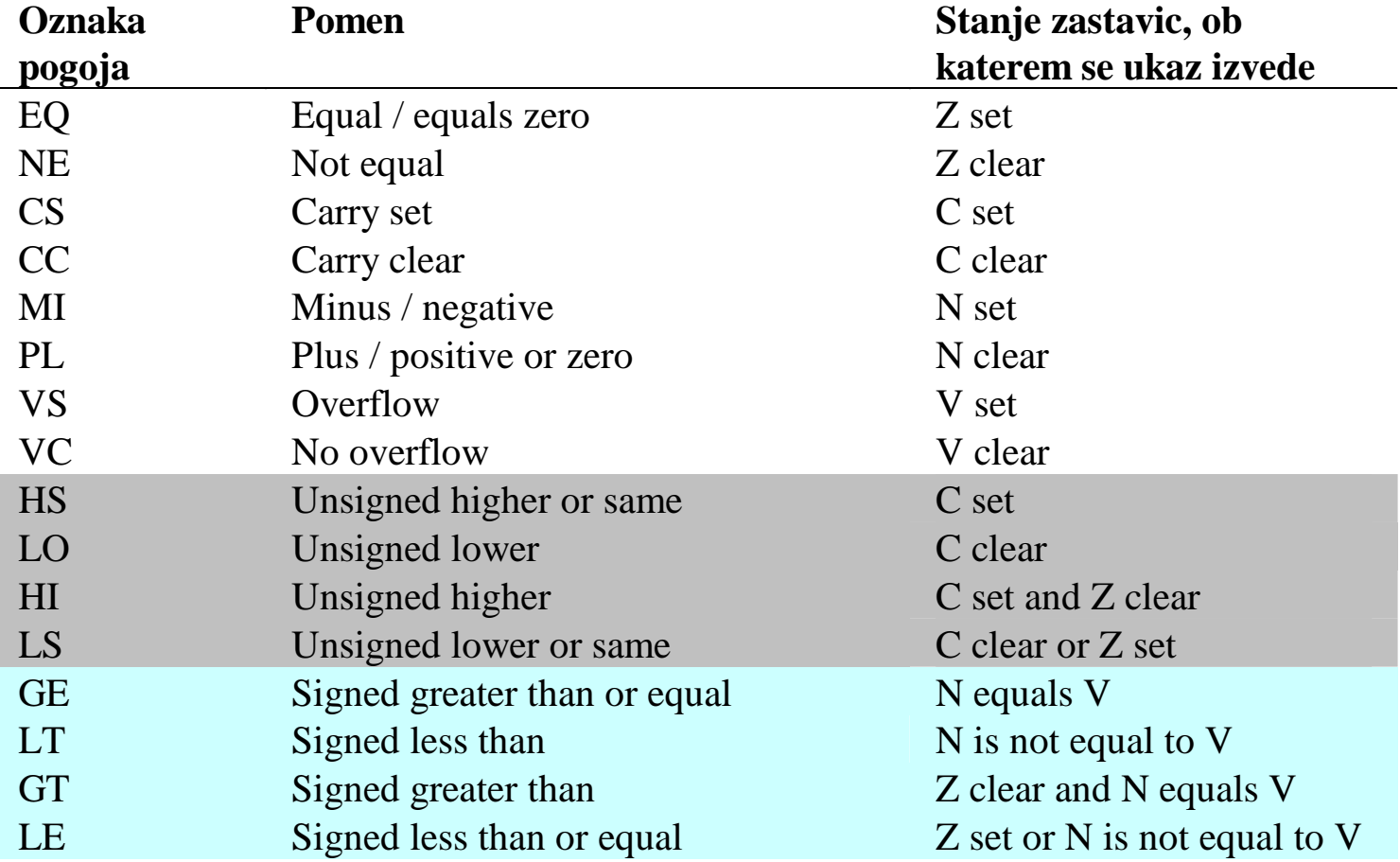

ĒП

### *Skočni ukazi*

**Skok je ukaz tipa GOTO oznaka - pri skokih se sklicujemo na oznake. Naslov ukaza, ki stoji za oznako se zapiše v PC.**

**b** (Branch) zanka: … sub r1, r1, #1 b zanka @ GOTO zanka

Zanka se bo ponavljala v nedogled. r1 se bo neprestano zmanjševal, ko bo prišel do 0, bo prišlo do prenosa, v r1 pa bo 0xffffffff.

Če želimo narediti zanko, ki se bo nehala ponavljati, ko bo r1 prišel do 0, potrebujemo ukaz tip **IF pogoj THEN GOTO oznaka**. Ukaz b se bo torej izvedel samo, če bo pogoj ustrezen.

## *Pogojni skoki*

#### **V zbirniku ARM je pogoj vedno določen s stanjem zastavic! Oznake pogojev smo že spoznali.**

Preden uporabimo pogojni skok moramo primerno postaviti zastavice. To lahko naredimo z ukazi za primerjavo, zelo pogosto pa kar z enim izmed ostalih ALE ukazov.

Zanka, ki se ustavi, ko r1 pride do 0 bi lahko bila realizirana tako:

```
b (Branch)
```

```
zanka: …
            sub r1, r1, #1
            cmp r1, #0
            bne zanka @ IF Z=0 THEN GOTO zanka
```
Ukazu b smo dodali pripono, ki določa, ob kakšnem stanju zastavic se skok izvede. Če stanje zastavic ni ustrezno, se ukaz ne izvede!

Ker se skok izvede le ob določenem pogoju, mu pravimo **pogojni skok**.

### *Pogojni skoki*

Ukaz cmp v prejšnjem zgledu je torej pripravil zastavico Z, ki je predstavljala pogoj za pogojni skok. Zastavico bi lahko postavili že pri zmanjševanju r1. Ukazu sub je potrebno dodati s:

**b** (Branch)

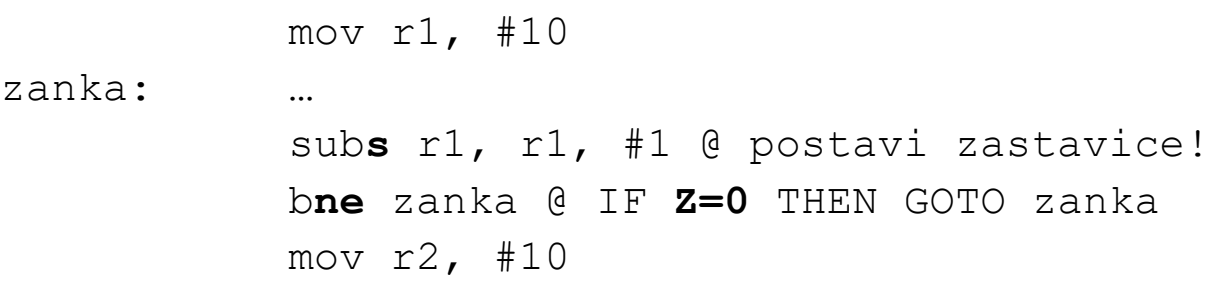

Zanka se bo ponovila desetkrat. Ko bo r1 prišel do 0, bo subs zastavico Z postavil na Z=1. Pogojni skok se takrat ne bo izvršil, izvedel se bo ukaz mov r2, #10 za pogojnim skokom. Pogojni skok torej deluje na način:

#### **IF pogoj THEN PC ← oznaka**  $ELSE PC \leftarrow PC+4$

*RAB – Računalniška arhitektura 11*

# *Pogojni skoki*

Ukazu b lahko dodamo katerokoli oznako pogoja iz tabele na prosojnici 35. Tako dobimo vse možne pogojne skoke:

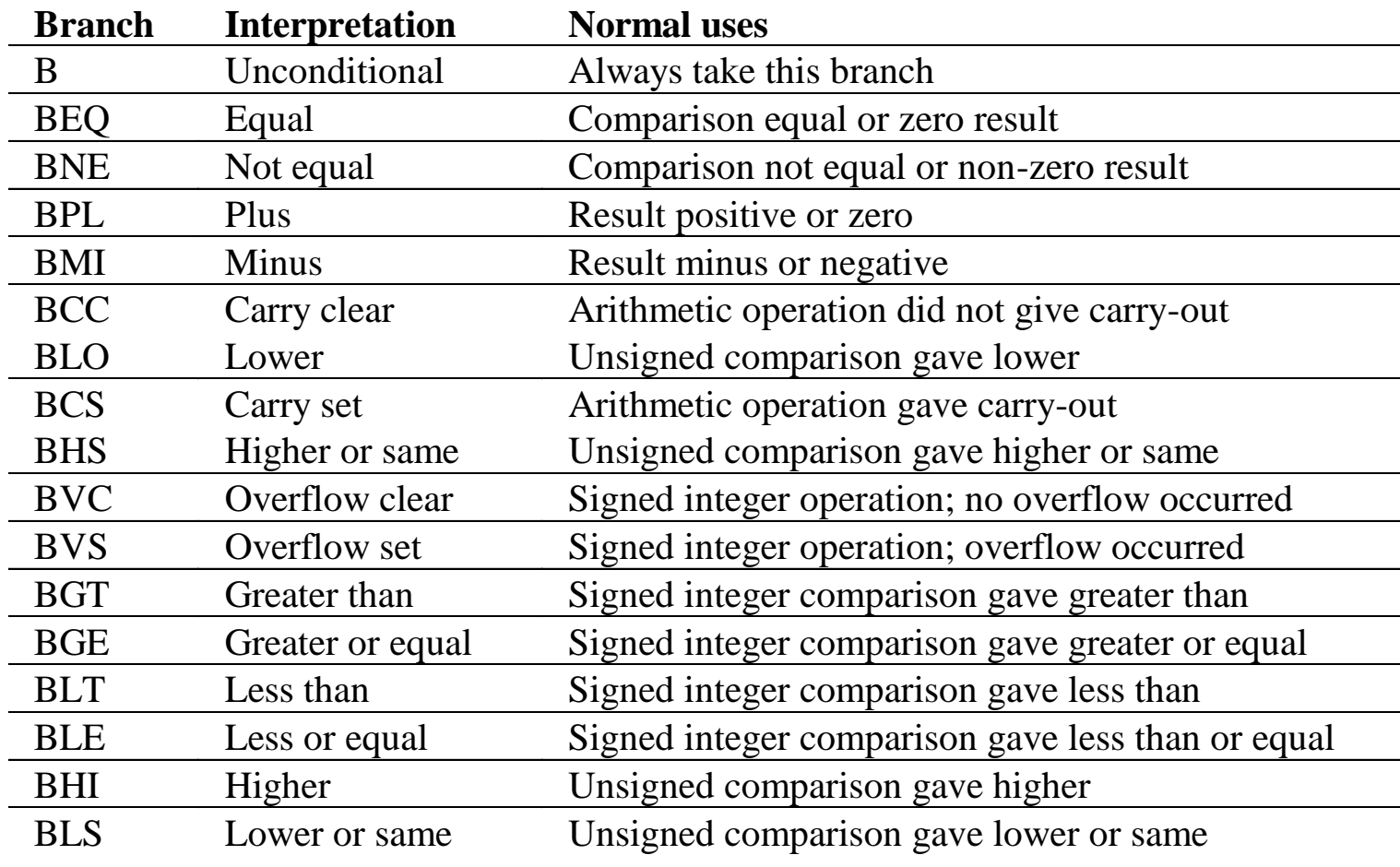